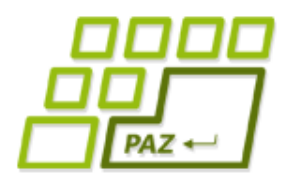

# *7. prednáška (4.11.2019)*

Exception in thread "main" java.lang.NullPointerException at Vynimkarka.kladnyPriemer (Vynimkarka.java:9) at Spustac.main(Spustac.java:10)

# **Výnimky I,**

# **adresáre a súbory**

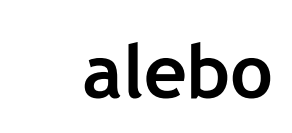

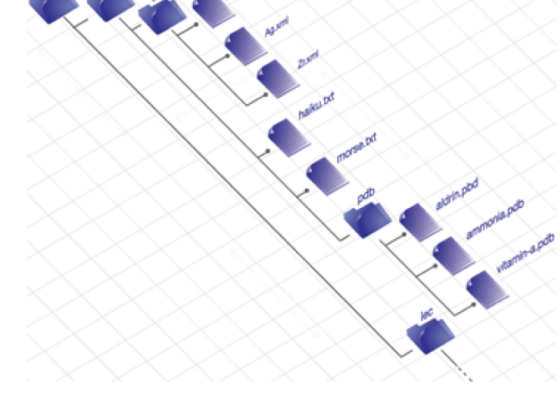

**Pomaly opúšťame**

**korytnačky**

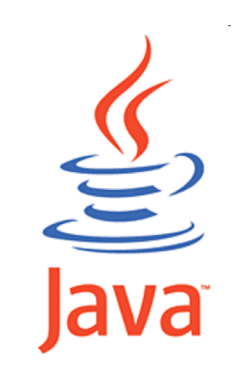

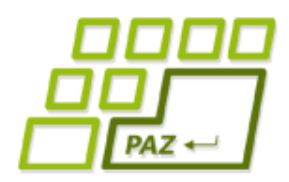

}

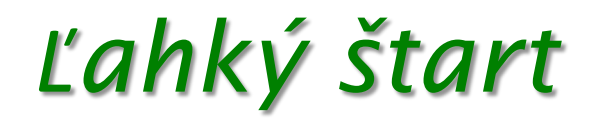

- Metód prefixSum, ktorá vráti súčet prvých k prvkov v poli.
- **public int** prefixSum(**int**[] numbers, **int** k) {  $int$  result =  $0$ ; **for** (**int** i = 0; i < k; i++) { result  $+=$  numbers[i]; } **return** result;

Vyskúšajme rôzne (zákerné?) vstupy

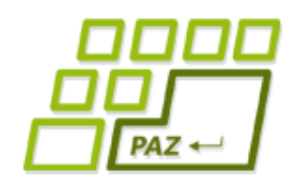

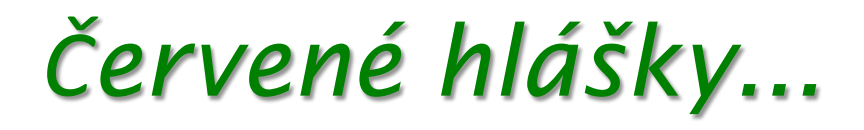

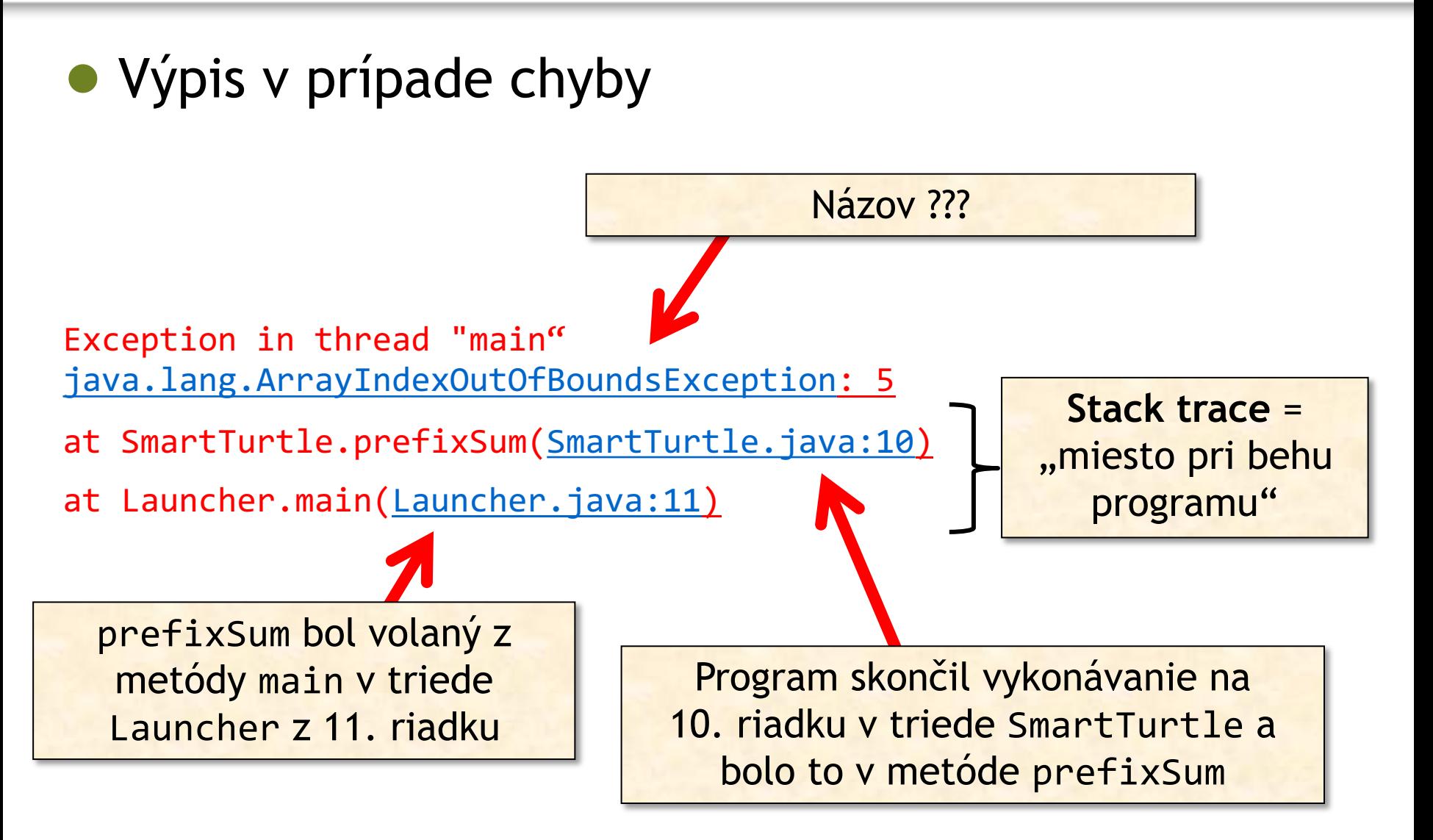

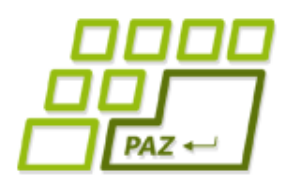

#### *ArrayIndexOutOfBoundsException*

#### **Class ArrayIndexOutOfBoundsException**

java.lang.Object java.lang.Throwable java.lang.Exception java.lang.RuntimeException java.lang.IndexOutOfBoundsException java.lang.ArrayIndexOutOfBoundsException

**All Implemented Interfaces:** 

Serializable

public class ArrayIndexOutOfBoundsException extends IndexOutOfBoundsException

Thrown to indicate that an array has been accessed with an illegal index. The index is either negative or greater than or equal to the size of the array.

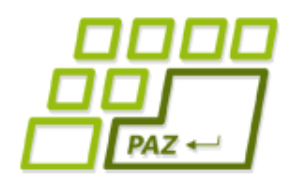

# *Čo sú to výnimky?*

#### ● **Výnimky**

- **špeciálne objekty**
- vznikajú vo **výnimočných stavoch**, keď nejaké metódy nemôžu prebehnúť štandardným spôsobom alebo nevedia vrátiť očakávanú hodnotu
- takmer všetky moderné programovacie jazyky signalizujú výnimočný (neočakávaný) stav vo forme výnimiek

Experiment: Ako sa prejaví výnimka okrem "červeného výpisu"?

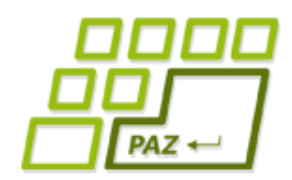

### *Keď sa hodí výnimka...*

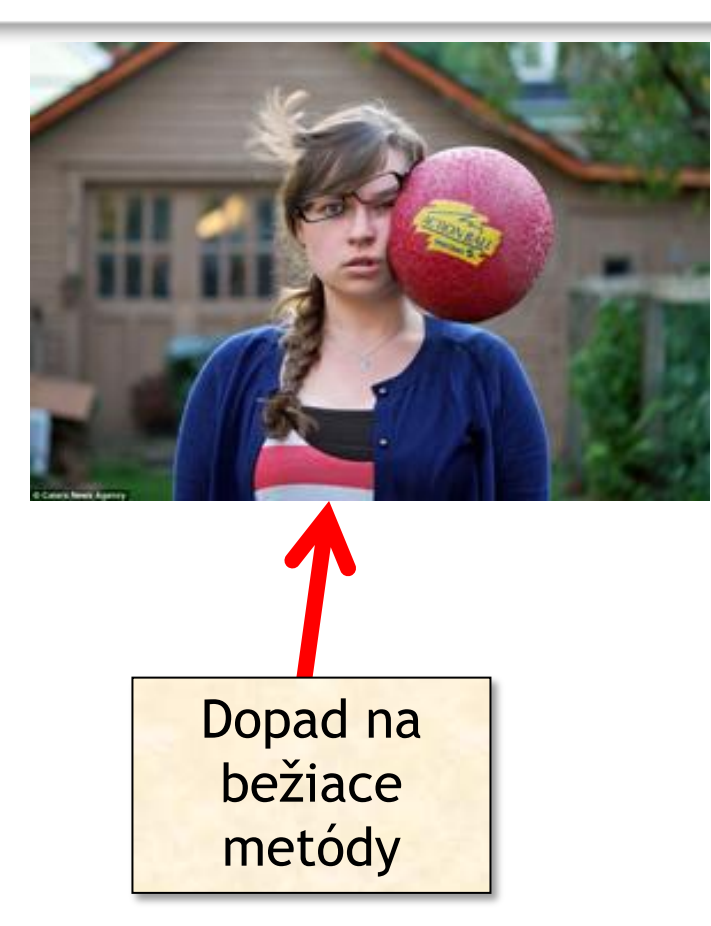

Ak sa výnimka objaví v metóde, metóda je okamžite ukončená.

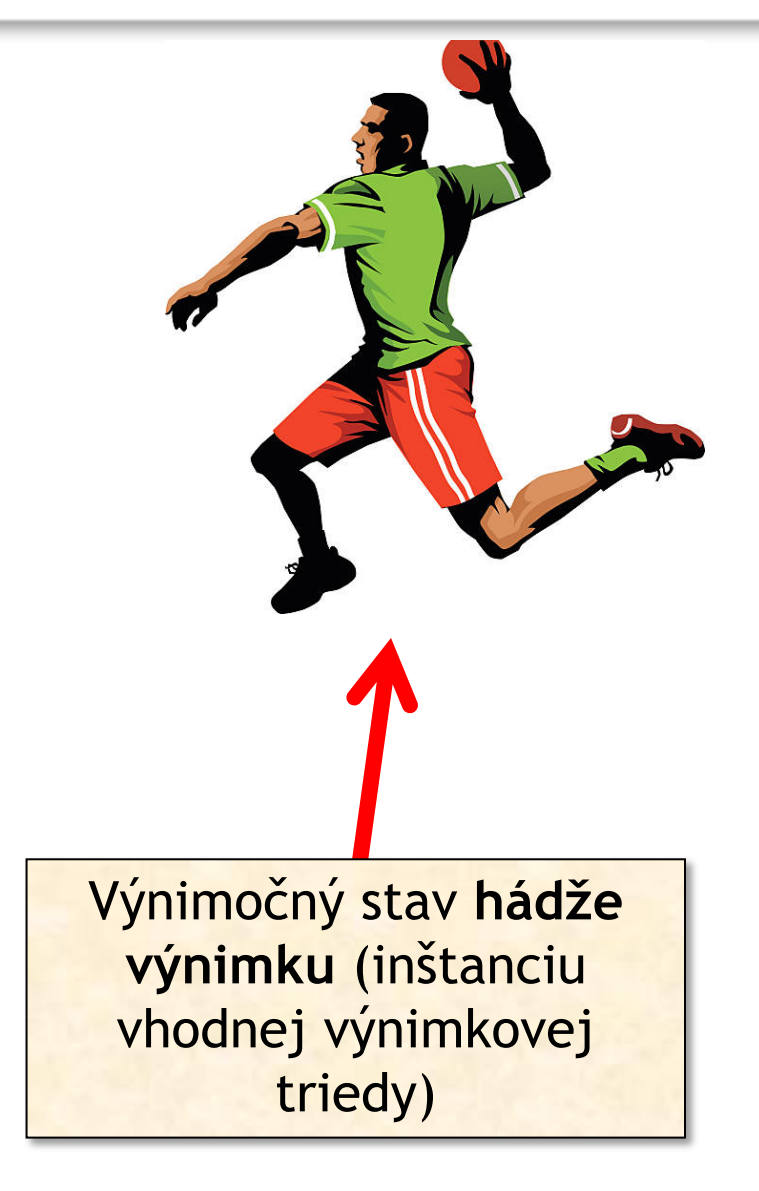

![](_page_6_Picture_1.jpeg)

## *java.lang.NullPointerException*

![](_page_6_Figure_3.jpeg)

![](_page_7_Picture_1.jpeg)

*Ďalšie výnimky*

- java.lang.ArithmeticException: / by zero
	- delenie celého čísla nulou (pozor, pri double!)
- java.lang.NegativeArraySizeException
	- $int[] pole = new int[-5];$
- java.lang.StringIndexOutOfBoundsException
	- prístup ku znaku na neexistujúcom indexe

#### **Prevencia**:

Všetky tieto výnimky sa dajú ošetriť if-mi.

![](_page_8_Picture_1.jpeg)

![](_page_8_Picture_2.jpeg)

● Chceme nájsť **najväčšie číslo** v reťazci medzerami oddelených čísel

"125 26 1587 11 0 15"

- Potrebujeme :
	- Rozdeliť vstup na "slová"
	- Každé "slovo" parsovať na číslo

**int** number = Integer.parseInt("...");

![](_page_9_Picture_1.jpeg)

![](_page_9_Picture_2.jpeg)

● Chceme nájsť **najväčšie číslo** v reťazci medzerami oddelených čísel

"125 26 1587 11 0 15"

● A čo ak v reťazci nie sú len čísla?

"125 Java 1587 1a1 0 15"

![](_page_10_Picture_1.jpeg)

![](_page_10_Picture_2.jpeg)

● Čo sa stane, keď:

```
number = Integer.parseInt("Java");
```
number = Integer.parseInt("");

● Vyhodená výnimka **NumberFormatException**

● Prevencia? If?

![](_page_11_Picture_1.jpeg)

# *Odchytávame výnimky*

- Výnimky vieme **odchytiť**
- **try** {

}

- // blok príkazov, // kde môžu vzniknúť výnimky, // ktoré si trúfame odchytiť
- } **catch** (TypVýnimky1 e) {
	- // vysporiadanie sa s daným typom výnimky

![](_page_11_Picture_8.jpeg)

![](_page_11_Picture_9.jpeg)

} **catch** (TypVýnimky2 e) {

// vysporiadanie sa s daným typom výnimky

![](_page_12_Picture_1.jpeg)

### *Situácia 1*

**príkaz1**;

**try** {

**príkaz2**;

**príkaz3**;

- } **catch** (TypVýnimky1 e) { príkazE1;
- } **catch** (TypVýnimky2 e) { príkazE2;

V prípade normálneho priebehu sa vykonajú: príkaz1; príkaz2; príkaz3; príkaz4;

**príkaz4**;

![](_page_13_Picture_1.jpeg)

#### *Situácia 2*

![](_page_13_Picture_95.jpeg)

Nech je výnimka akákoľvek, končíme a nič viac sa z metódy nevykoná (výnimka sa hádže ďalej do metódy, ktorá túto metódu volala)

} **catch** (TypVýnimky1 e) { príkazE1;

} **catch** (TypVýnimky2 e) { príkazE2;

príkaz4;

![](_page_14_Picture_1.jpeg)

![](_page_14_Picture_2.jpeg)

![](_page_14_Figure_3.jpeg)

- } **catch** (**TypVýnimky1** e) { **príkazE1**;
- } **catch** (TypVýnimky2 e) { príkazE2;

![](_page_15_Picture_1.jpeg)

![](_page_15_Picture_2.jpeg)

![](_page_15_Figure_3.jpeg)

- } **catch** (TypVýnimky1 e) { príkazE1;
- } **catch** (**TypVýnimky2** e) { **príkazE2**;

**príkaz4**;

![](_page_16_Picture_1.jpeg)

#### *Situácia 5*

#### **príkaz1**;

**try** { **príkaz2;**  $\frac{1}{\sqrt{2}}$ príkaz3; Ak sa vyhodí výnimka inej triedy ako TypVýnimky1 alebo TypVýnimky2 končíme a výnimka sa hádže ďalej

- } **catch** (TypVýnimky1 e) { príkazE1;
- } **catch** (TypVýnimky2 e) { príkazE2;

príkaz4;

**vždy**

![](_page_17_Picture_1.jpeg)

![](_page_17_Picture_2.jpeg)

#### ● **finally**

● príkazy, ktoré sa vykonajú **vždy**, ak už program vošiel do bloku **try** - bez ohľadu na to, či v bloku **try** výnimka nastala alebo nenastala, bez ohľadu na to, či sme ju odchytili alebo nie.

```
try {
```

```
// ...
```

```
} catch (TypVýnimky1 e) {
 // ...
```

```
} catch (TypVýnimky2 e) {
  // ...
```

```
} finally {
```
}

// príkazy, ktoré sa vykonajú bez ohľadu na to, čo sa stalo

![](_page_18_Picture_1.jpeg)

*Prečo finally?*

**• finally** sa využíva na "upratanie" - či už veci dopadli dobre, alebo nie.

![](_page_18_Picture_4.jpeg)

- Typické použitie bloku **finally**:
	- Na uzavretie súboru
	- Na ukončenie sieťového pripojenia
	- Na ukončenie pripojenia na databázu
	- Na zápis vykonanej operácie do logovacieho súboru

![](_page_19_Picture_1.jpeg)

![](_page_19_Picture_2.jpeg)

● Čo ak nastane výnimka v bloku **catch**, alebo v bloku **finally**?

Zatiaľ sme

stretli len

takéto

Také ešte

stretneme

![](_page_20_Picture_1.jpeg)

*Výnimky v Jave*

- **Nekontrolované** (unchecked) <
	- nemusíme ich odchytávať

- **Kontrolované** (checked)
	- musíme ich odchytávať
	- nútia programátora, aby v kóde nezabudol na problémovú situáciu, ktorá reálne môže nastať

O type výnimiek rozhoduje ich tvorca.

![](_page_21_Picture_1.jpeg)

![](_page_21_Picture_2.jpeg)

- Čo sa dá ošetriť if-mi, ošetrujeme if-mi!
- Ak nastane výnimka mimo **try** bloku,
	- výnimka sa šíri ďalej...
- Ak nastane výnimka v **try** bloku a neodchytíme ju v **catch** bloku,
	- program skočí do **finally** bloku, ten sa vykoná
	- výnimka sa šíri ďalej...
- Ak nastane výnimka v **try** bloku a odchytíme ju v **catch** bloku,
	- program skočí do príslušného **catch** bloku,
	- potom do **finally** bloku
	- a potom pokračujeme v programe ďalej

![](_page_22_Picture_1.jpeg)

# *Vstupno-výstupné operácie*

Programy potrebujú komunikovať s okolím

- získavať z neho údaje
- odovzdávať/zobrazovať mu údaje
- Potrebujú vstupy a výstupy
	- vstup: klávesnica, súbor, myš, internet, databáza, ...
	- výstup: monitor, súbor, internet, tlačiareň, databáza, ...

![](_page_22_Picture_9.jpeg)

![](_page_23_Picture_1.jpeg)

![](_page_23_Picture_2.jpeg)

- Adresáre a súbory sú dôverne známe z operačných systémov
- V Jave (aj Linuxe)
	- súbor a adresár splývajú do jedného pojmu
	- adresár je tiež súbor
- Súbor to je:
	- Dáta (pohľad z NotePadu): postupnosť čísel tvoriaca obsah súboru
	- Metadáta (pohľad z Total Commandera): názov, veľkosť, umiestnenie, oprávnenia, vlastník, …

### *Pohľad na súbor*

![](_page_24_Figure_2.jpeg)

![](_page_24_Figure_3.jpeg)

![](_page_25_Picture_1.jpeg)

![](_page_25_Picture_2.jpeg)

- Adresáre tvoria stromovú hierarchiu
- Vo Windowse:
	- Úplný názov súboru:

C:\Users\franklin\Documents\rozvrh.png

- Cesta k súboru: C:\Users\franklin\Documents
- Názov súboru: rozvrh.png
- V Linuxe
	- Úplný názov súboru: /home/franklin/rozvrh.png
	- Cesta k súboru: /home/franklin
	- Názov súboru: rozvrh.png

![](_page_26_Picture_1.jpeg)

## *Cesta k súborom*

#### ● Vo Windowse:

- $\bullet$  Položky sú oddelené spätnou lomkou \, ale je možné používať aj /, len o tom málokto vie
- POZOR, častá chyba: ak chcete používať spätné lomky, v reťazcoch ich musíte zdvojiť ( \ je špeciálny znak -  $\ln$ ,  $\setminus$ t)

"C:\\Users\\franklin\\Documents\\nový priečinok"

#### ● V Linuxe

● Položky sú oddelené lomkou /

![](_page_27_Picture_1.jpeg)

*Cesta k súborom*

- Absolútna cesta: **D:\projekty\paz\obrazok.png**
- Relatívna cesta: vzhľadom k nejakému adresáru
	- **..\paz\obrazok.png** je relatívna vzhľadom k **D:\projekty\algebra**

![](_page_27_Figure_6.jpeg)

![](_page_28_Picture_1.jpeg)

![](_page_28_Picture_2.jpeg)

- Relatívna cesta môže byť aj k **aktuálnemu adresáru**
- Aktuálny adresár:
	- ak spúšťame program z Eclipse, je to adresár projektu
	- ak spúšťame program z príkazového riadku, je to adresár, z ktorého spúšťame program
- Pre fajnšmekrov:
	- Aktuálny adresár sa dá získať cez:

System.getProperty("user.dir");

![](_page_29_Picture_1.jpeg)

## *Trieda File*

- Objekty triedy File uchovávajú cestou k súboru alebo adresáru
	- plus kopa metód na prácu s metadátami o súboroch alebo adresároch
- Tento súbor alebo adresár nemusí reálne existovať !
- Analógia:

![](_page_29_Figure_7.jpeg)

![](_page_30_Picture_1.jpeg)

### *Trieda File*

// úplná cesta k adresáru s použitím spätných lomiek File adresar =  $new$  File("C:\\Windows\\System32");

// úplná cesta k súboru s použitím obyčajných lomiek File subor1 = **new** File("C:/Windows/system.ini");

// relatívna cesta k súboru C:\Windows\System32\shell32.dll vzhľadom k adresáru C:\Windows\System32

File subor2 = **new** File(adresar, "shell32.dll");

// relatívna cesta k súboru vzhľadom k aktuálnemu adresáru File subor3 = **new** File("heslo.txt");

Programovanie, algoritmy, zložitosť (Ústav informatiky, PF UPJŠ)

![](_page_31_Picture_1.jpeg)

## *Niektoré užitočné metódy*

![](_page_31_Picture_112.jpeg)

Programovanie, algoritmy, zložitosť (Ústav informatiky, PF UPJŠ)

![](_page_32_Picture_1.jpeg)

# *Niektoré užitočné metódy*

![](_page_32_Picture_124.jpeg)

![](_page_33_Picture_1.jpeg)

## *Testujeme File*

#### Cieľ:

- Metóda, ktorá vypíše všetky súbory a adresáre v danom adresári.
- Metódu, ktorá vypíše mená a veľkosti všetkých mp3 ák v danom adresári

![](_page_33_Picture_6.jpeg)

![](_page_34_Picture_1.jpeg)

# *Práca s textovými súbormi*

- Samotná trieda File nám neumožňuje pracovať s dátami v súbore
	- … ale existujú iné triedy.

- Práca s obsahom súborov sa vždy skladá z 3 krokov:
	- **otvorenie** súboru, ktoré sa udeje pri vzniku nejakého čítača alebo zapisovača
	- **práca s obsahom** súboru (teda čítanie alebo zapisovanie)
	- zatvorenie súboru

Čo sme otvorili, musíme **VŽDY** zatvoriť.

![](_page_35_Picture_1.jpeg)

## *Zápis do textového súboru*

#### Kto?

- objekty triedy PrintWriter
- Ako ho vytvoriť?
	- **new** PrintWriter( );

![](_page_35_Picture_7.jpeg)

Objekt triedy File s cestou k súboru, kam zapisujeme.

- ak súbor neexistuje, vytvorí sa
- ak súbor existuje, jeho obsah sa zmaže
- Ako písať?
	- cez metódy println a print presne ako ich má System.out
- Ako zatvoriť súbor otvorený na zapisovanie?
	- metóda close

![](_page_36_Picture_1.jpeg)

### *Vytvorenie zapisovača*

#### **PrintWriter**

#### public PrintWriter(File file) throws FileNotFoundException

Creates a new PrintWriter, without automatic line flushing, with the specified file. This convenience constructor creates the necessary intermediate OutputStreamWriter, which will encode characters using the default charset for this instance of the Java virtual machine.

#### **Parameters:**

file. The file to use as the destination of this writer. If the file exists then it will be truncated to zero size: otherwise, a new file will be created. The output will be written to the file and is buffered.

#### Throws:

FileNotFoundException - If the given file object does not denote an existing, writable regular file and a new regular file of that name cannot be created, or if some other error occurs while opening or creating the file

SecurityException - If a security manager is present and checkWrite(file.getPath()) denies write access to the file

Since:

 $1.5$ 

![](_page_37_Picture_1.jpeg)

![](_page_37_Picture_2.jpeg)

- **Riešime výnimku** pri vytvorení PrintWriter-a…
- Čo ak súbor **nezatvoríme**?
- **Kde zatvárať**, aby sme zatvorili otvorený súbor?
	- môže počas zapisovania vzniknúť výnimka?

![](_page_37_Picture_7.jpeg)

![](_page_38_Picture_1.jpeg)

```
File subor = new File("C:\\adresare\\subor.txt");
PrintWriter pw = null;
try {
  pw = new PrintWriter(subor);
  // píšeme do pw
} catch (FileNotFoundException e) {
    System.err.println("Súbor " +
       subor.getName() + " som nenašiel");
} finally {
  if (pw != null)
     pw.close();
```
![](_page_39_Picture_1.jpeg)

## *Zápis do textového súboru*

- Prácu s textovým súborom budeme vždy realizovať v rámci **try**-**catch** bloku
- Musíme odchytávať možnú výnimku FileNotFoundException
	- vyhodí sa, keď adresár v ktorom má nový súbor vzniknúť neexistuje
		- $\bullet$  objekty triedy  $F\text{i}1e$  môžu uchovávať aj neexistujúce cesty
	- vyhodí sa, ak sa súbor s danou cestou nepodarí vytvoriť? Pamätáte si DVD-čka?
- V bloku **finally** zatvárame súbor!

![](_page_40_Picture_1.jpeg)

![](_page_40_Picture_2.jpeg)

#### **try** (PrintWriter pw = **new** PrintWriter(**new** File(fn))) {

// práca s PrintWriter-om

} **catch** (FileNotFoundException e) { System.*err.*println("Nepodarilo sa otvoriť súbor."); }

Zatvorenie sa zrealizuje automaticky

![](_page_41_Picture_1.jpeg)

![](_page_41_Picture_2.jpeg)

● Vytvorme si metódu, ktorá vypíše do zadaného súboru v prvom riadku veľkosť poľa čísiel a v druhom riadku obsah poľa čísiel.

![](_page_42_Picture_1.jpeg)

## *Zapisujeme do súboru*

![](_page_42_Figure_3.jpeg)

![](_page_43_Picture_1.jpeg)

### *Zapisujeme do súboru*

![](_page_43_Figure_3.jpeg)

![](_page_44_Picture_1.jpeg)

![](_page_44_Picture_2.jpeg)

![](_page_44_Figure_3.jpeg)

![](_page_45_Picture_1.jpeg)

![](_page_45_Picture_2.jpeg)

![](_page_45_Figure_3.jpeg)

![](_page_46_Picture_1.jpeg)

![](_page_46_Picture_2.jpeg)

![](_page_46_Figure_3.jpeg)

![](_page_47_Picture_1.jpeg)

![](_page_47_Picture_2.jpeg)

![](_page_47_Figure_3.jpeg)

![](_page_48_Picture_1.jpeg)

![](_page_48_Picture_2.jpeg)

![](_page_48_Figure_3.jpeg)

![](_page_49_Picture_1.jpeg)

![](_page_49_Picture_2.jpeg)

```
public void zapisDoSuboruPole(File subor, int[] pole) {
  PrintWriter pw = null;
  try {
    pw = new PrintWriter(subor);
    pw.println(pole.length);
    for (int i = 0; i < pole.length; i++) {
      pw.print(pole[i]+" ");
    }
  } catch (FileNotFoundException e) {
    System.err.println("Súbor " + subor.getName()+ " sa nenašiel");
  } finally {
    if (pw!=null)
     pw.close();
  }
```
Programovanie, algoritmy, zložitosť (Ústav informatiky, PF UPJŠ)

![](_page_50_Picture_1.jpeg)

# **Ďakujem za pozornosť !**

![](_page_50_Picture_3.jpeg)